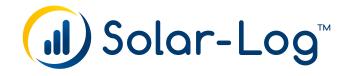

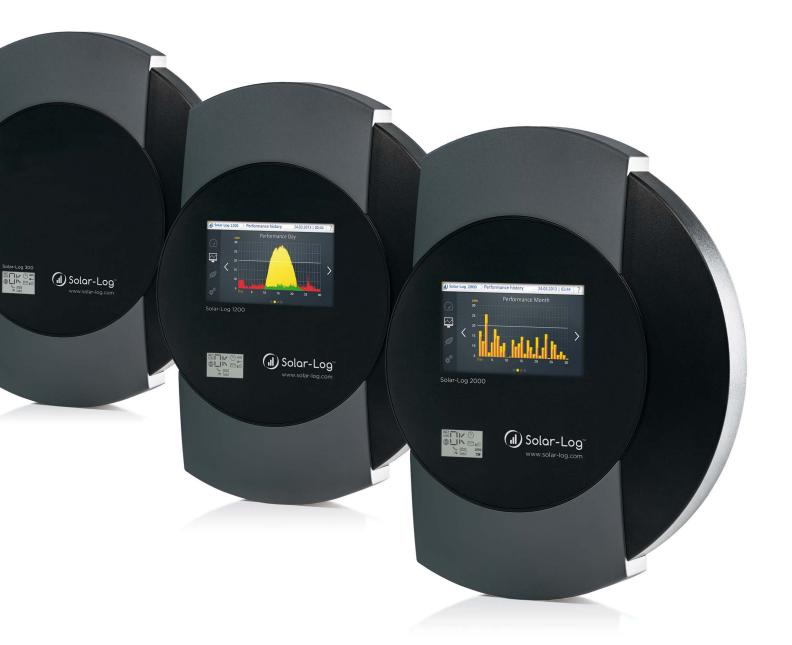

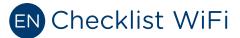

Solar-Log™

Publisher Solare Datensysteme GmbH Fuhrmannstr. 9 72351 Geislingen-Binsdorf Germany

International support Tel.:+49 7428 9418 -640 Fax:+49 7428 9418 -280

e-mail: support@solar-log.com

Italy Technical support: +39 0471 631032 e-mail: italy-support@solar-log.com

France Technical support: +33 97 7909708 e-mail: france-support@solar-log.com

Switzerland Technical support: +41 565 355346 e-mail: switzerland-fl-support@solar-log.com

Netherland Technical support: +31 85 888 1110 e-mail: benelux-support@solar-log.com

Belgium Technical support: +32 553 03670 e-mail: benelux-support@solar-log.com

United States Technical support: +1 203 702 7189 e-mail: usa-support@solar-log.com

Australia & New Zealand Technical support: +61 03 9697 1938 (Melbourne) +61 07 3436 2500 (Brisbane) +61 08 9457 4341 (Perth) e-mail: australia-support@solar-log.com

## 1 Checklist for WiFi

Activate WiFi
Perform search for wireless networks
Select and check network name (SSID)
Select and check the encryption mode
Enter and check the password
Enable DHCP in the Solar-Log<sup>TM</sup> or enter and check the IP address / Gateway for the Solar-Log<sup>TM</sup>
Enter the optional extra DNS server
Select WiFi from the Internet | Access menu
Select the portal
Register for the portal
Perform a test transmission

### 2 Fault messages WiFi

#### Fault messages WiFi

| Fault code | Message                                          | Possible cause/remedy                                                                               |
|------------|--------------------------------------------------|----------------------------------------------------------------------------------------------------|
| 10         | Initialization error                             |                                                                                                    |
| 11         | Incorrect WiFi configuration                     | Please check if all of the required parameters were config-<br>ured.                                |
| 12         | Error while initializing the wireless LAN module | Potential hardware failure. Contact technical support.                                              |
| 20         | Error while connecting                           | The signal is too weak. Other network signals are interfering with the connection.                  |
| 21         | No access point found                            | The access point is turned off or not available. The SSID was entered incorrectly.                  |
| 30         | Authentication failure                           | The network key entered is incorrect. The encryption type entered is wrong.                         |
| 99         | Unknown error                                    | An unexpected error occurred. If this error continues to oc-<br>cur, contact our technical support. |

# 3 Fault Messages Export

#### Fault messages export (FTP)

| Error code | Message                                     | Possible cause or remedy                                                                                                    |
|------------|---------------------------------------------|----------------------------------------------------------------------------------------------------|
| 101        | The server address could not be resolved.   | The access type was not configured. An alternative DNS server<br>is required. The wrong server was entered. The network con-<br>nection was disconnected and could not be reestablished.                                                                                                    |
| 102        | Cannot open socket.                         | Possible causes: Unknown. If this error continues to occur, contact our technical support.                                                                                                    |
| 103        | Cannot connect to the socket                | Possible causes: The connection is blocked by a firewall or a router. The wrong server was entered. The server is offline.                                                                                                    |
| 104        | "No response from the server."              | There is a fault on the FTP server.                                                                                                    |
| 105        | Wrong response from the server.             | The FTP server used is not supported or not configured prop-<br>erly.                                                                                                    |
| 106        | User / password incorrect.                  | The user name or password for FTP access was entered incor-<br>rectly.                                                                                                    |
| 107        | Wrong directory.                            | An incorrect directory was set for the transfer.                                                                                                    |
| 108        | Unable to send the backup file              | The connection was closed. The speed was too limited. Not enough disk space is available                                                                                                    |
| 109        | Too many users                              | Too many users are logged in with this account.                                                                                                    |
| 110        | Log in error                                | Unspecified Error.                                                                                                    |
| 111        | Error with the remote file names            | This is an internal error. Contact support.                                                                                                    |
| 112        | Error when setting the representation type. | The FTP server used is not supported or not configured properly.<br>Use another FTP server or check the configuration                                                                                                    |
| 113        | Error when setting the passive mode.        | The FTP server used is not supported or not configured<br>properly.<br>Use another FTP server or check the configuration. The con-<br>nection is being blocked by a firewall<br>=> make the necessary firewall configurations<br>to allow the connection. There is a problem with the Internet<br>connection =><br>check if there is a problem with the settings or with the con-<br>nection in general. |
| 114        | Socket could not be opened.                 | This is an internal error => create a diagnosis report from the<br>Diagnosis   Report and send it to support.                                                                                                    |
| 115        | IP address could not be changed.            | This is an internal error => Contact support.                                                                                                    |
| 116        | Socket could not be connec-<br>ted.         | The connection is being blocked by a firewall<br>=> make the necessary firewall configurations<br>to allow the connection. Server overloaded<br>=> try again later.                                                                                                    |
| 117        | Unknown error.                              |                                                                                                    |
| 118        | STOR failed.                                | There is a fault on the FTP server.<br>=> try again later.<br>=> Restart the server.<br>=> Check free space on the server.                                                                                                    |
| 119        | File could not be opened.                   | This is an internal error => Contact support.                                                                                                    |

| 120       | Time exceeded, no answer.                         | Server overloaded<br>=> try again later.                                                           |
|-----------|---------------------------------------------------|----------------------------------------------------------------------------------------------------|
|           |                                                   | The connection is being blocked by a firewall                                                      |
|           |                                                   | => make the necessary firewall configurations to allow the<br>connection.                          |
|           | Time exceeded, transmission                       | Server overloaded.                                                                                 |
| 121       | error.                                            | => try again later.                                                                                |
|           |                                                   | There is a problem with the Internet connection                                                    |
|           |                                                   | => check if there is a problem with the settings or with the connection in general.                |
| •••••     |                                                   |                                                                                                    |
| 122       | No answer.                                        |                                                                                                    |
| 123       | Transmission failed.                              | An FTP server error occurred.                                                                      |
|           |                                                   | => try again later.                                                                                |
|           |                                                   | => Restart the server.<br>=> Check free space on the server.                                       |
| 104       |                                                   | Comune overlanded                                                                                  |
| 124       | Incorrect number of bytes<br>transferred.         | Server overloaded<br>=> try again later.                                                           |
|           |                                                   | There is a problem with the Internet connection.                                                   |
|           |                                                   | => check if there is a problem with the settings or with the                                       |
| •••••     |                                                   | connection in general.                                                                             |
| 131 - 144 | Connection error                                  | This can occasionally happen with GPRS connections. Try it                                         |
|           |                                                   | again. The network cable has a loose connection. There are problems with your Internet connection. |
|           |                                                   |                                                                                                    |
| 150       | Error when renaming the<br>remote file.           | Multiple access attempts<br>=> terminate other connections to the FTP server.                      |
|           |                                                   | •••••                                                                                              |
| 160       | The proxy NTML domain is<br>not in the user name. | The user name with NTML authentication has to have the for-<br>mat domain\user.                    |
| 1.01      | · · · · · · · · · · · · · · · · · · ·             |                                                                                                    |
| 161       | Proxy NTLM authentication<br>failed.              | There is a problem with the NTLM authentication.<br>Check the proxy user and password.             |
|           |                                                   |                                                                                                    |
| 162       | No proxy NTLM challenge<br>received.              | The proxy server did not send a challenge.<br>Check the proxy settings.                            |
|           |                                                   |                                                                                                    |
| 163       | Proxy could not reserve the buffer.               | Internal error Create a diagnosis report and contact support.                                      |
|           | Proxy basic authentication                        | There is a problem with the authentication.                                                        |
| 10-1      | failed.                                           | Check the proxy user and password.                                                                 |
|           | Proxy no authentication                           | The proxy server did not request a supported authentication                                        |
| 105       | header.                                           | set to switch to basic or NTLM.                                                                    |
| <br>166   | Proxy unexpected server                           | Check the provy settings                                                                           |
| 100       | reply.                                            | Check the proxy settings.                                                                          |
|           | Last transmission attempt                         | This is an internal error                                                                          |
| 100       | failed but no known error.                        | => contact support.                                                                                |
| 200       | Error when creating files                         | Incorrect serial number. Error during firmware update.                                             |
| 222       | HTTP transfer to the same                         | The HTTP and FTP transfer have been configured with the                                            |
|           | server                                            | same server. Please enter only the transfer type that was con-<br>figured for the portal.          |

Solare Datensysteme GmbH Fuhrmannstraße 9 72351 Geislingen-Binsdorf Germany Fon: +49(0) 7428-9418-200 Fax: +49(0) 7428-9418-280 info@solar-log.com www.solar-log.com www.solarlog-WEB.com Hotline: +49(0) 7428-9418-660

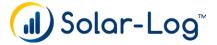

The copyright of these instructions remains with the manufacturer. No part of these instructions may be reproduced in any form or processed, duplicated or distributed using electronic systems without the written consent of Solare Datensysteme GmbH. Subject to change without notice! Non-compliance resulting in contradiction of the above-mentioned specifications shall result in obligation to provide compensation for damages. All brands and trademarks contained in this manual are the sole property of the respective manufacturer, which we respect and recognize herewith.

EN | 11.2014 | Version 1.0 | SolarLog\_Checklist\_WiFi\_EN